# PROGRENTIS.com

Del conocimiento a las destrezas

Insignias

# **Tutorial app** FamiliaPRO

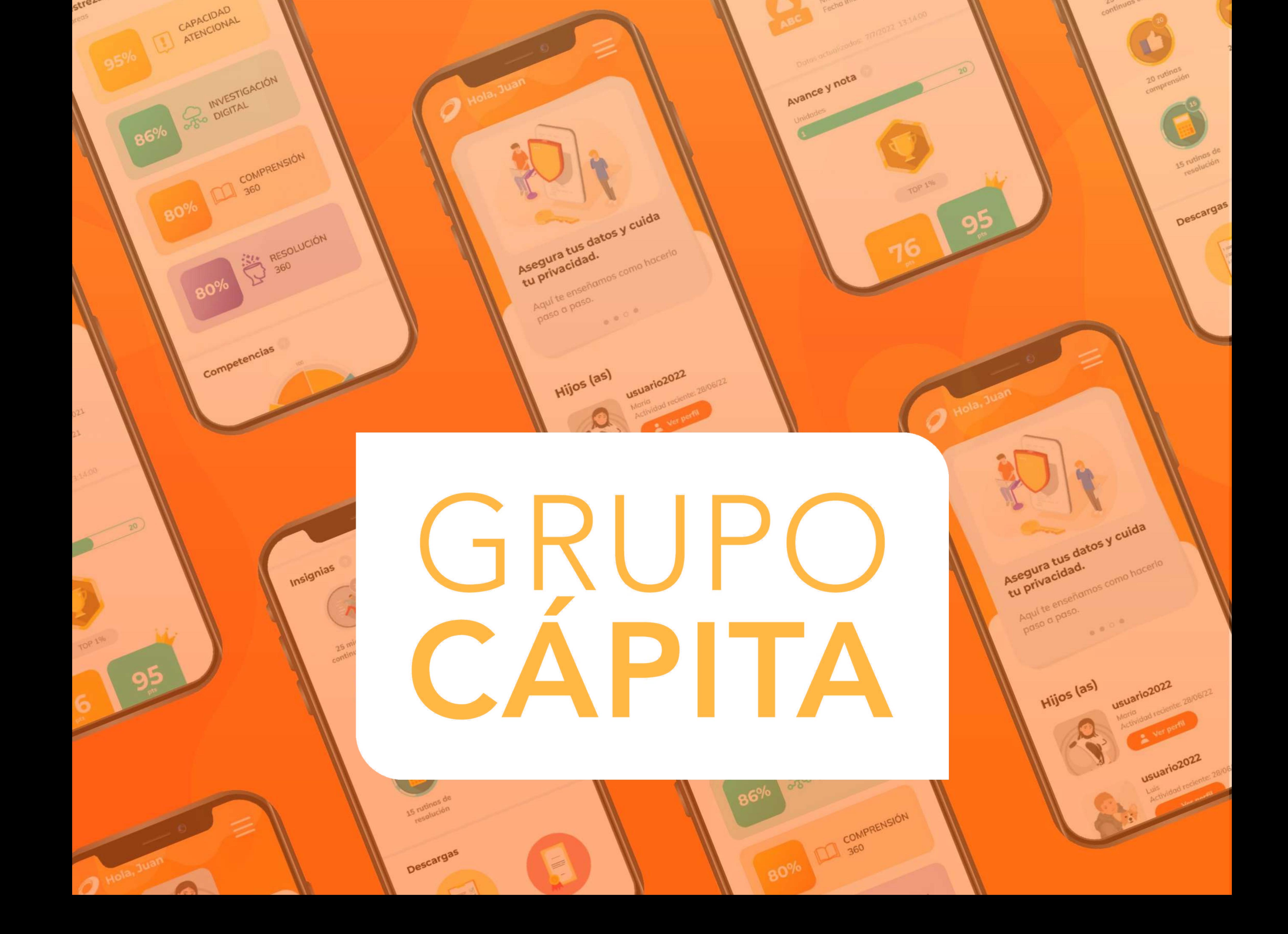

# DESCARGA

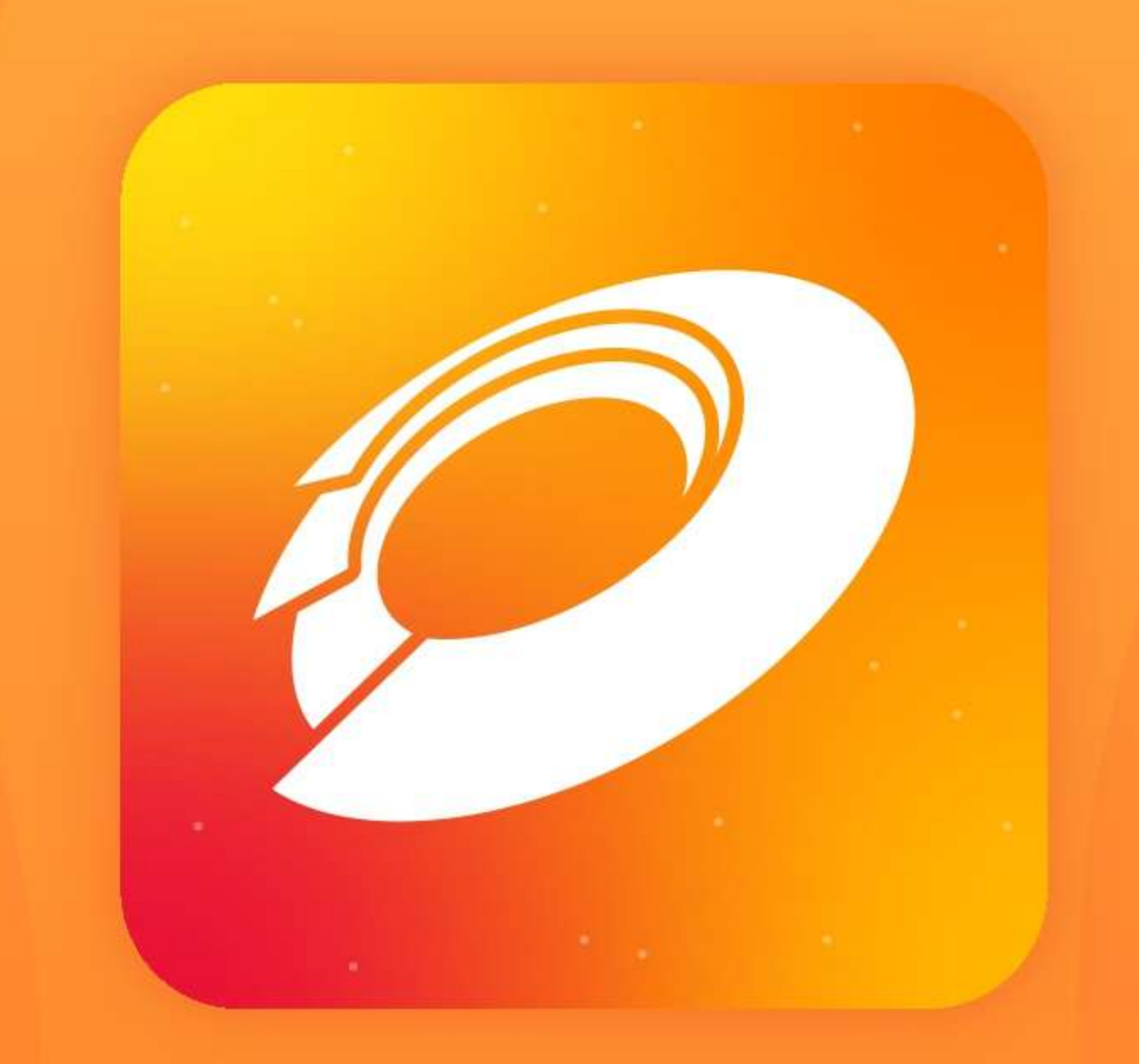

# **FamiliaPRO**

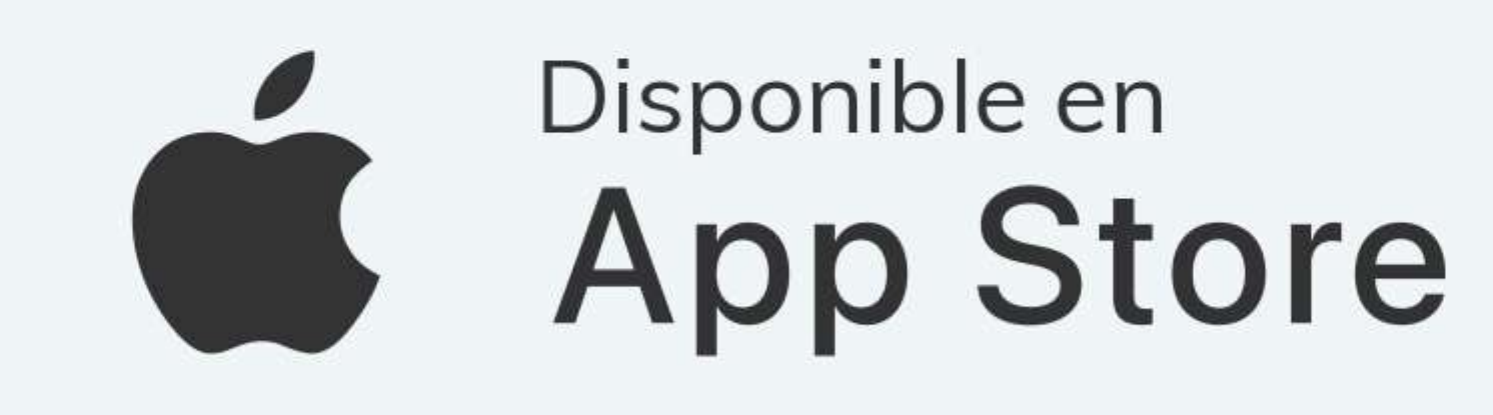

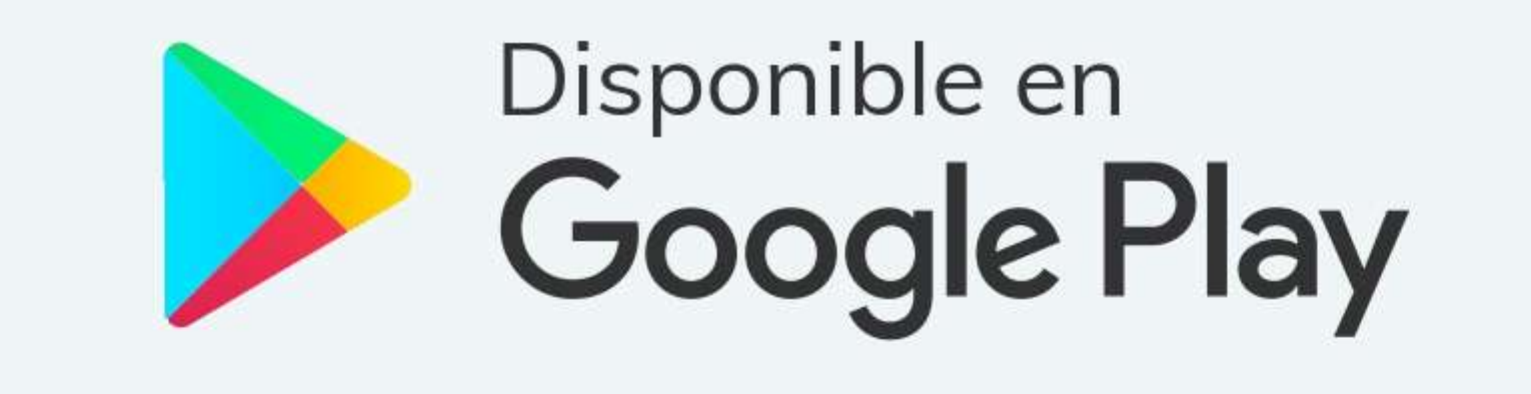

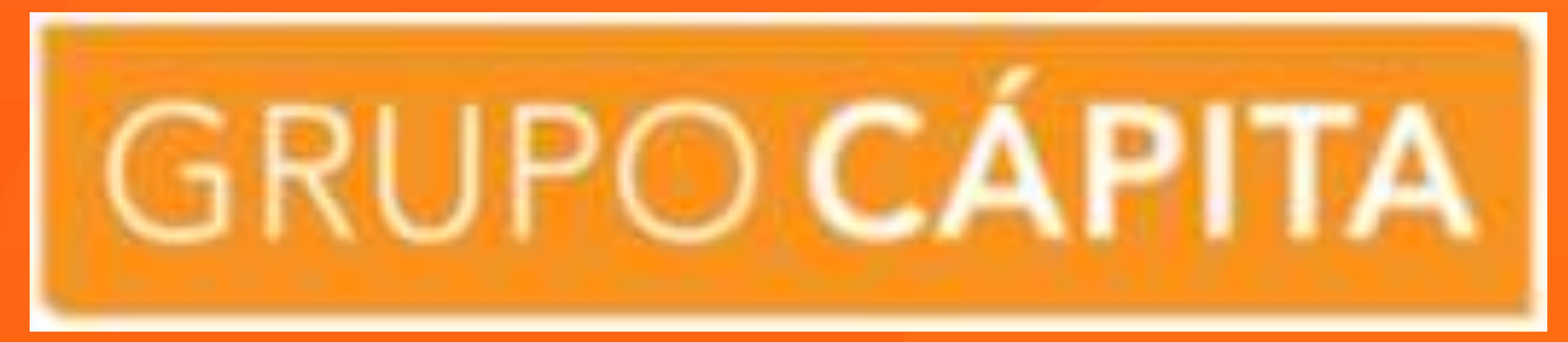

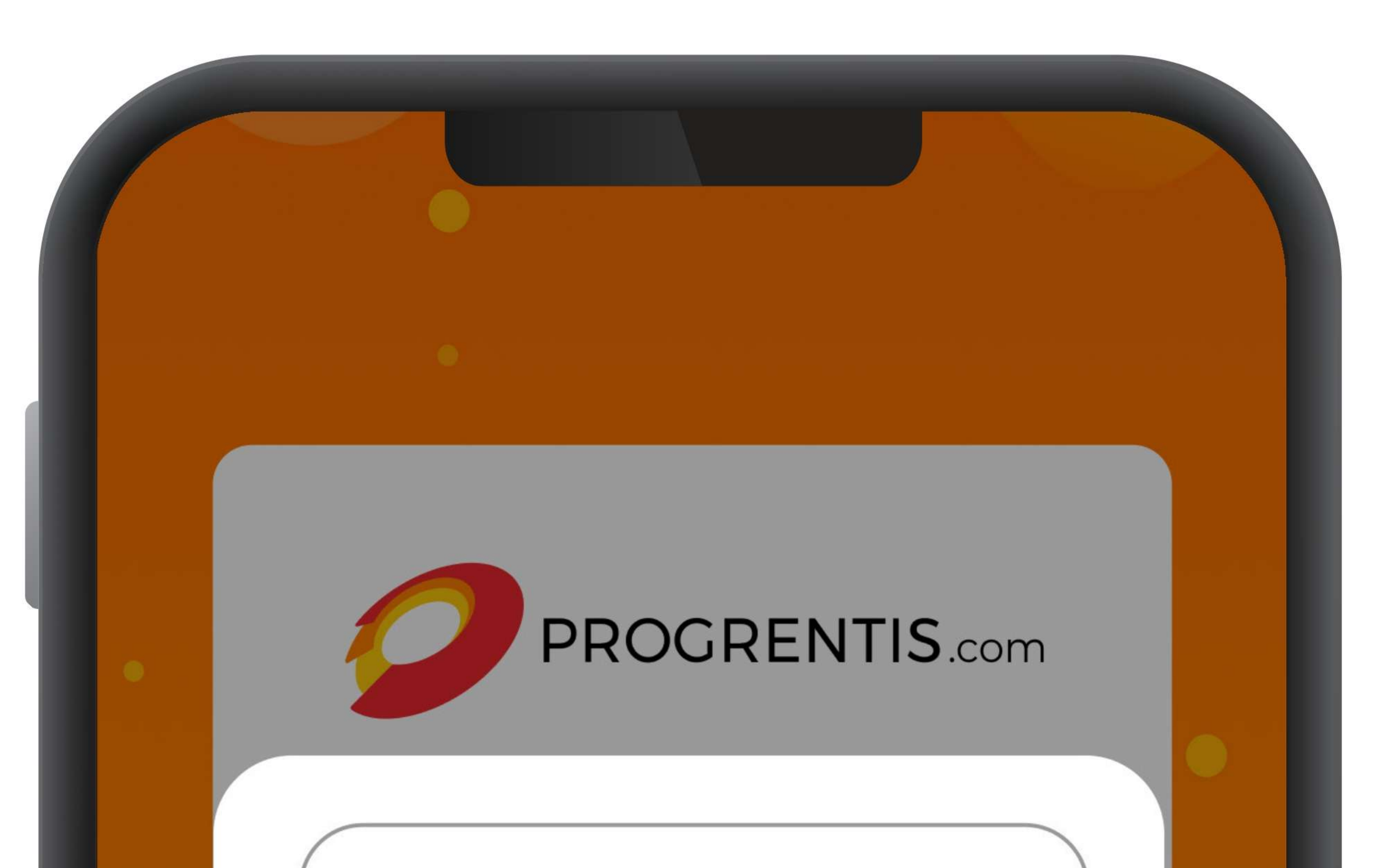

#### Correo electrónico

#### Contraseña

#### ¿Olvidaste tu contraseña? Recupérala aquí

Si ya tienes una cuenta activa en el app ipdPRO, inicia sesión con el mismo

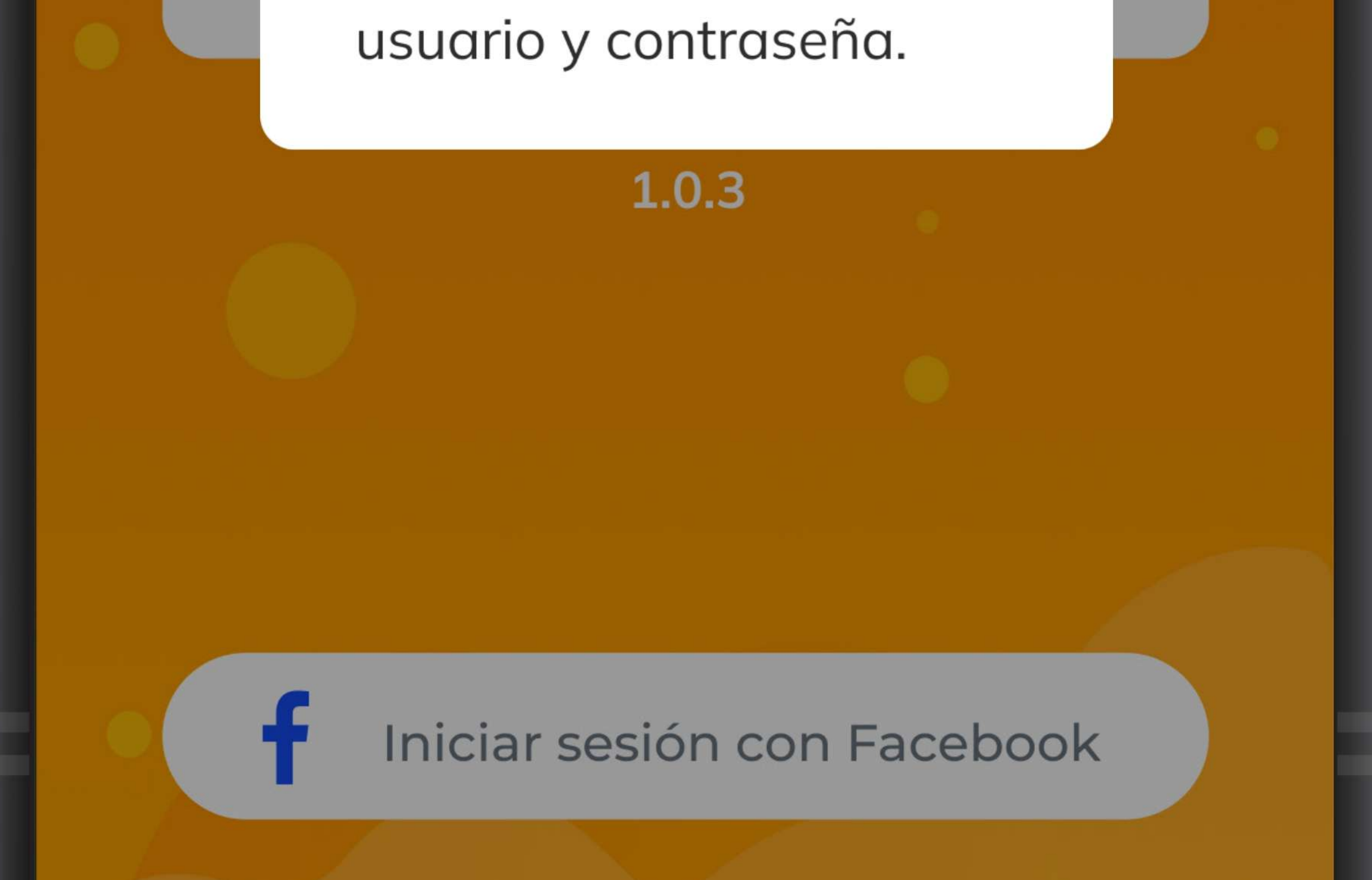

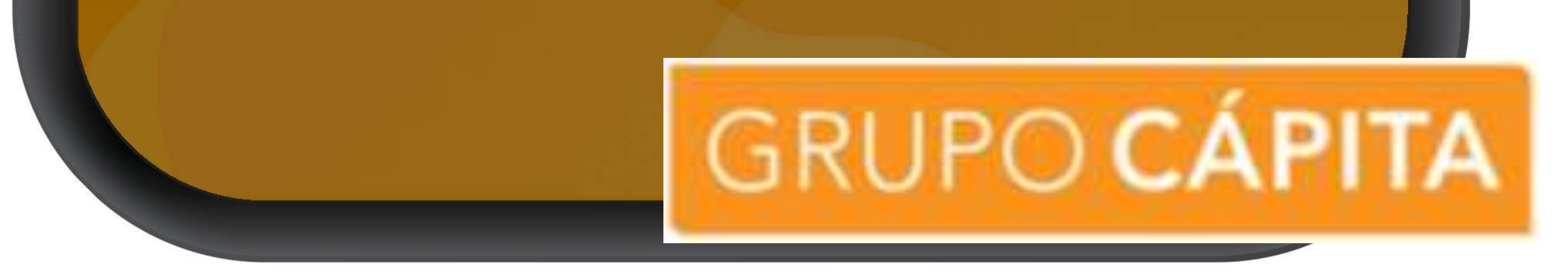

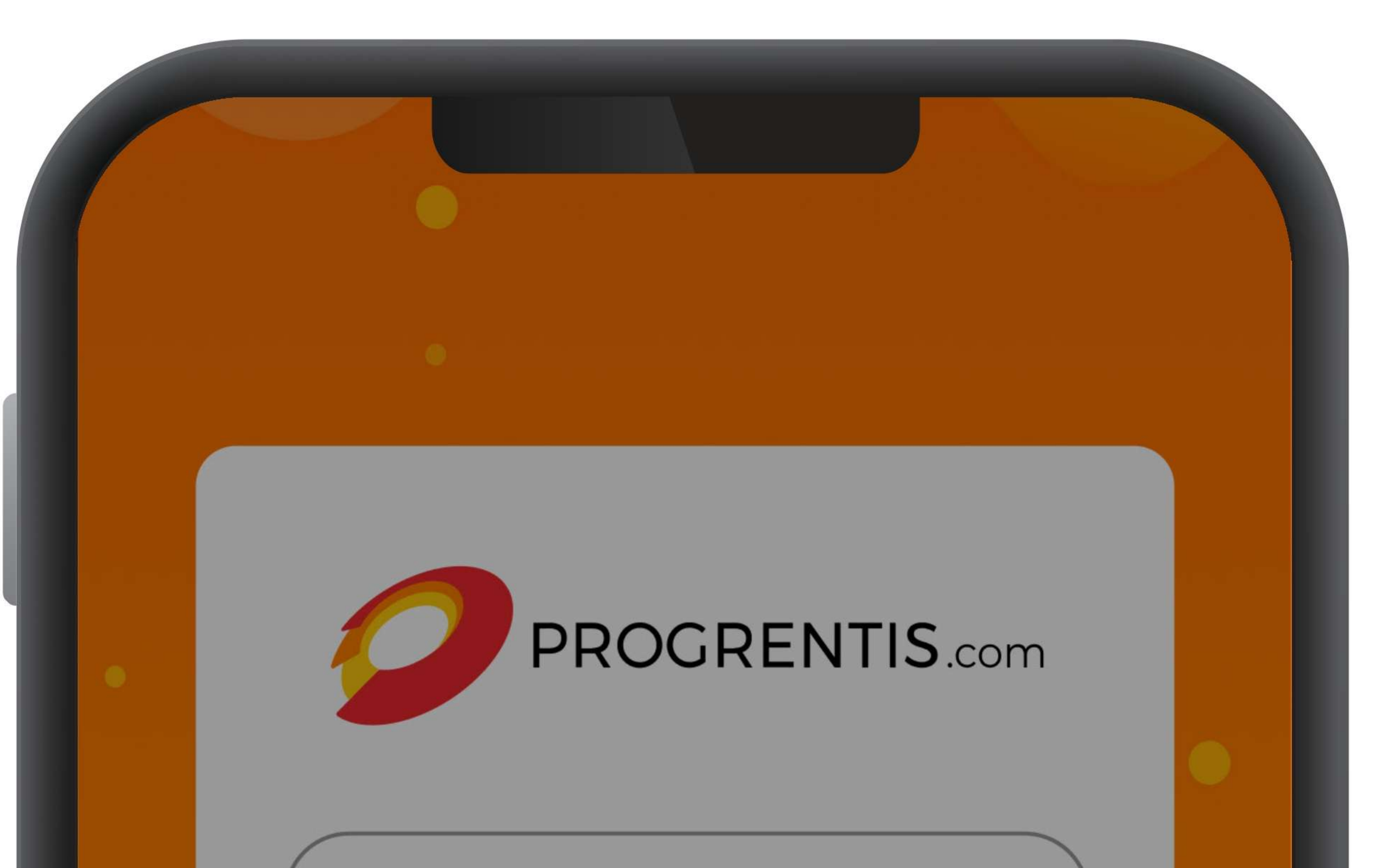

#### Correo electrónico

#### Contraseña

¿Olvidaste tu contraseña? Recupérala aquí

**Iniciar** 

¿No tienes una cuenta? Registrate.

Si aún no tienes una cuenta, haz clic en «Regístrate».

### Iniciar sesión con Facebook

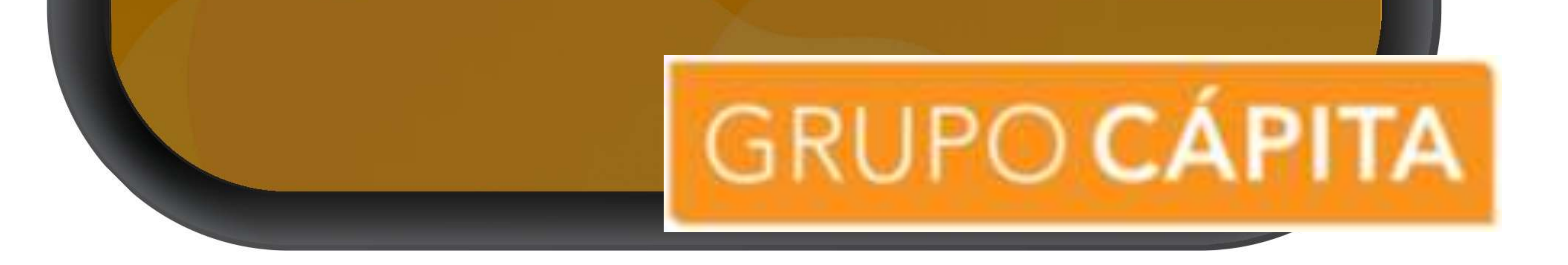

#### Llena el formulario con tus datos y haz clic en «Crear».

# Registrarme

#### Nombre

#### Apellido

Correo

Contraseña

Confirmar contraseña

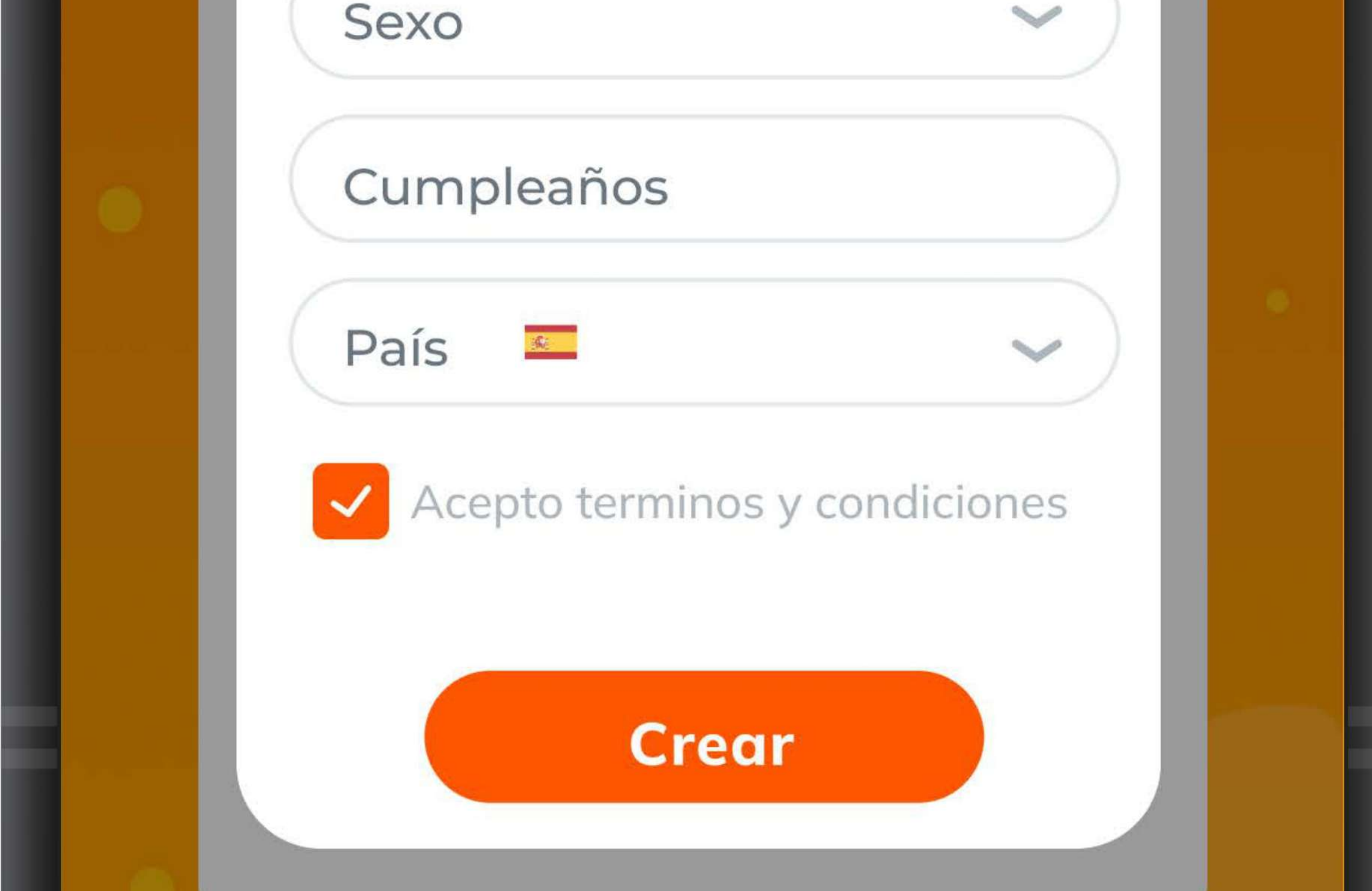

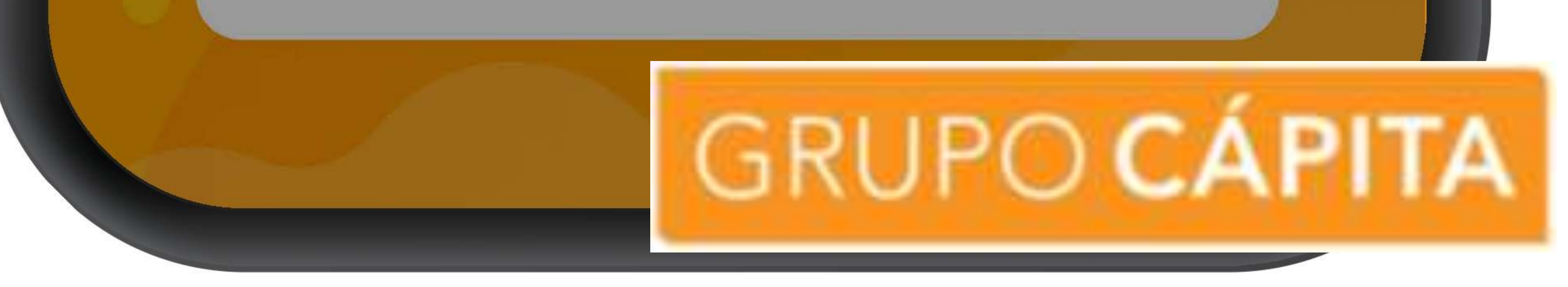

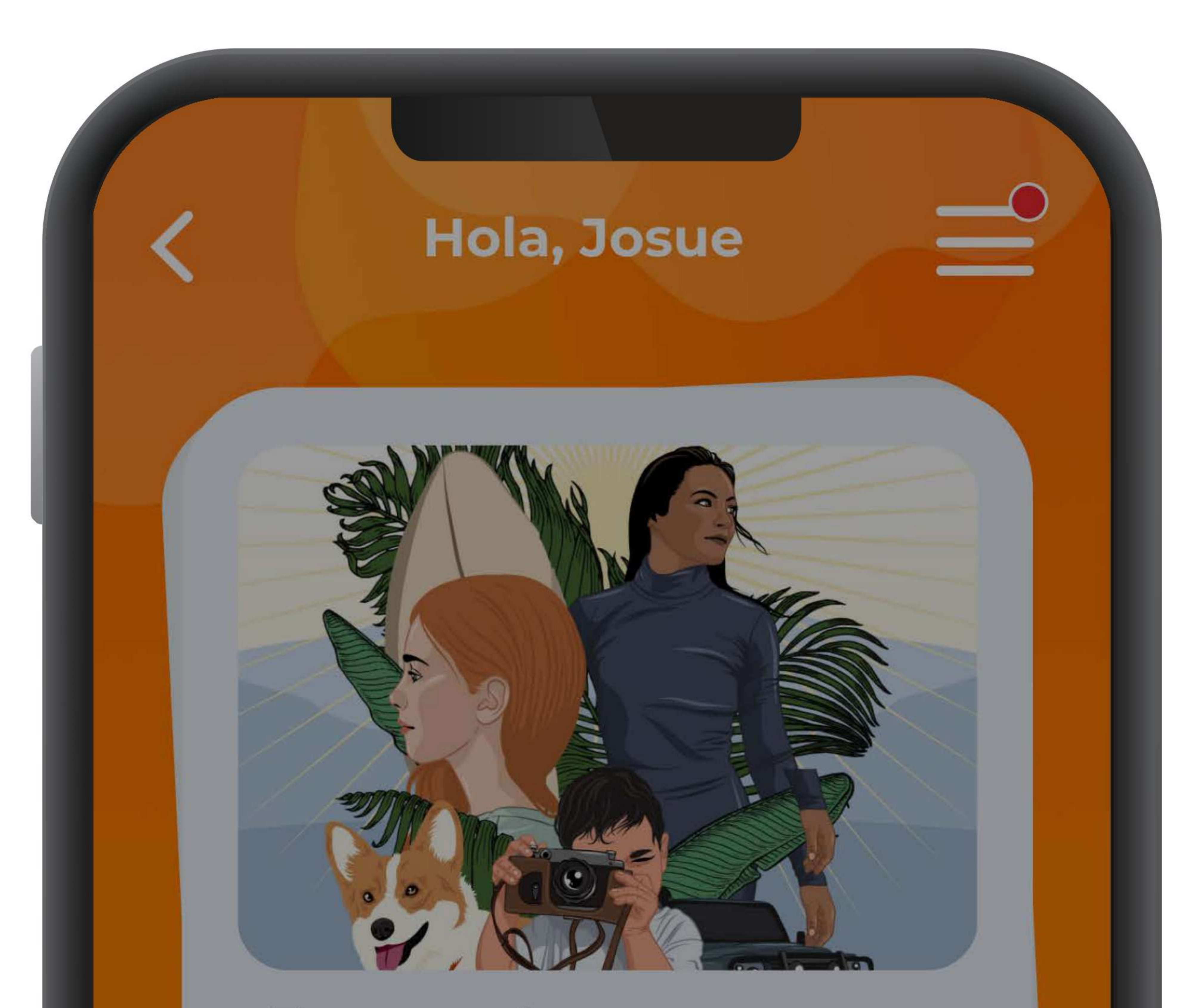

Los estudiantes disfrutarán con las nuevas historias y retos que hemos creado para ellos.

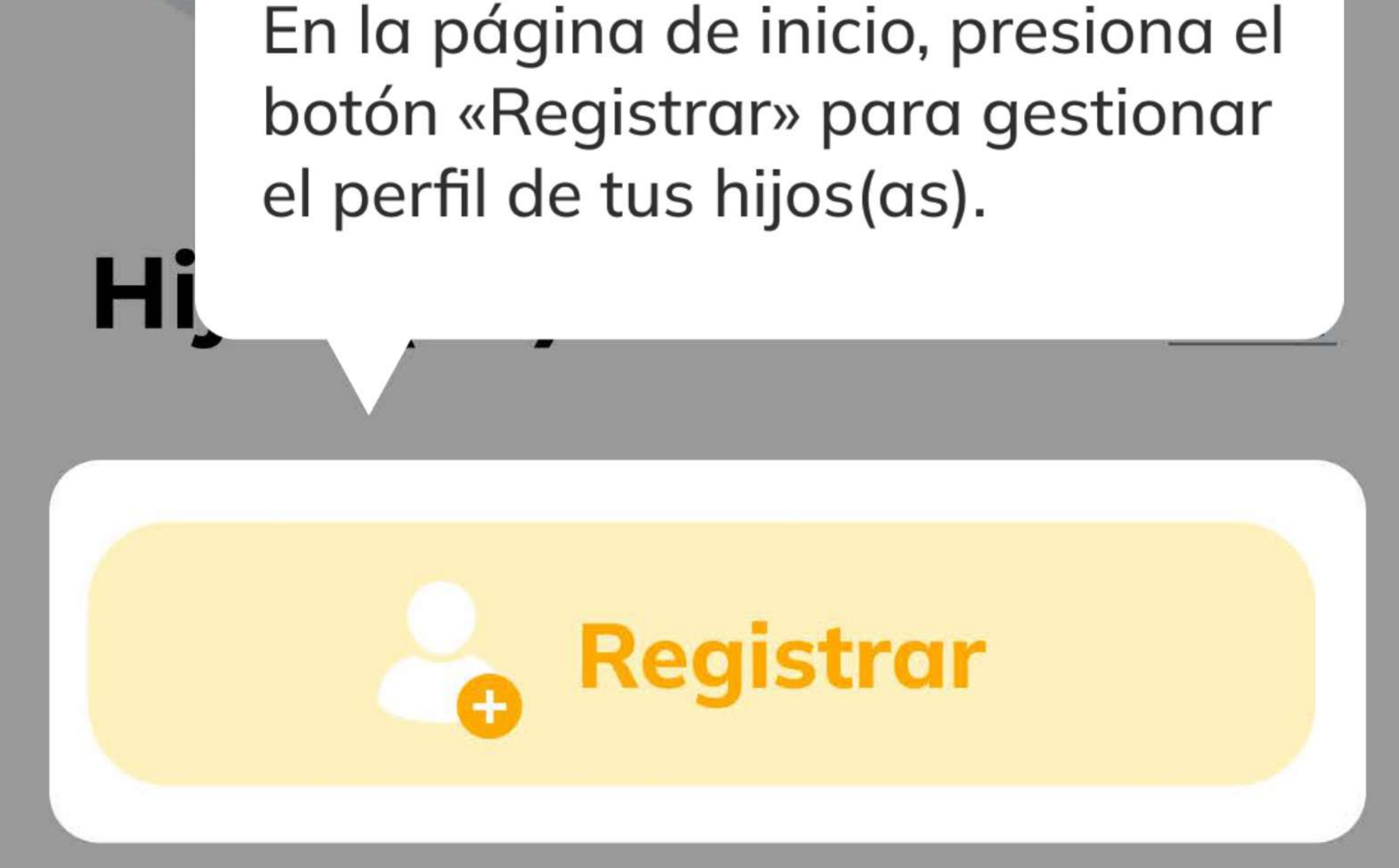

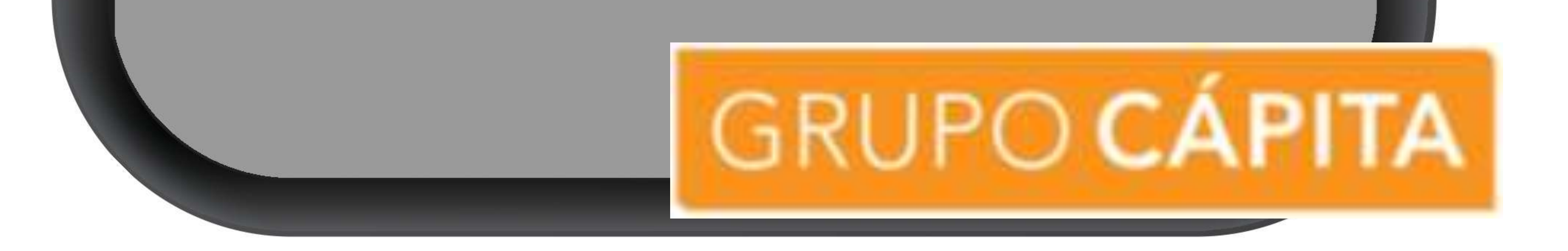

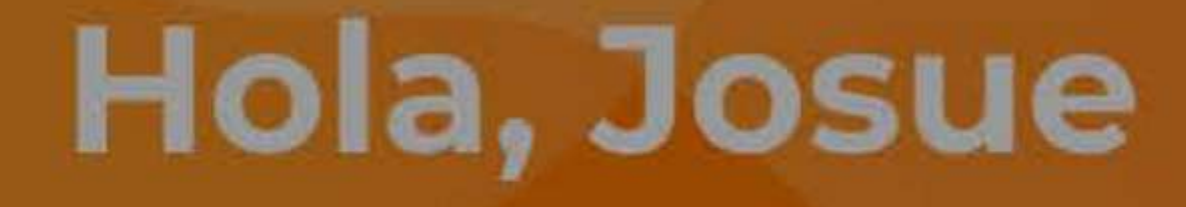

# **Registrar hijo (a)**

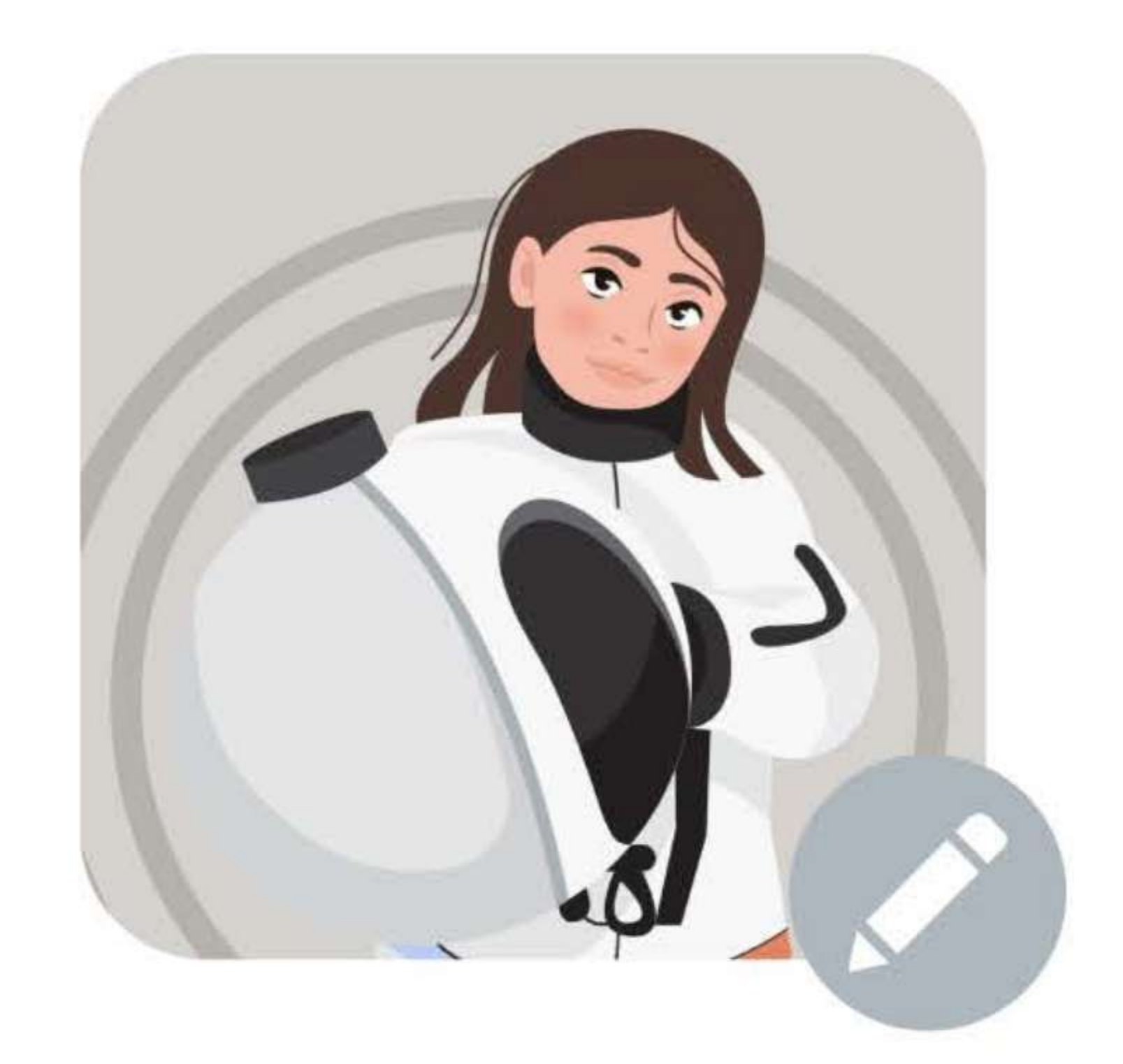

#### Usuario Progrentis

Contraseña Progrentis

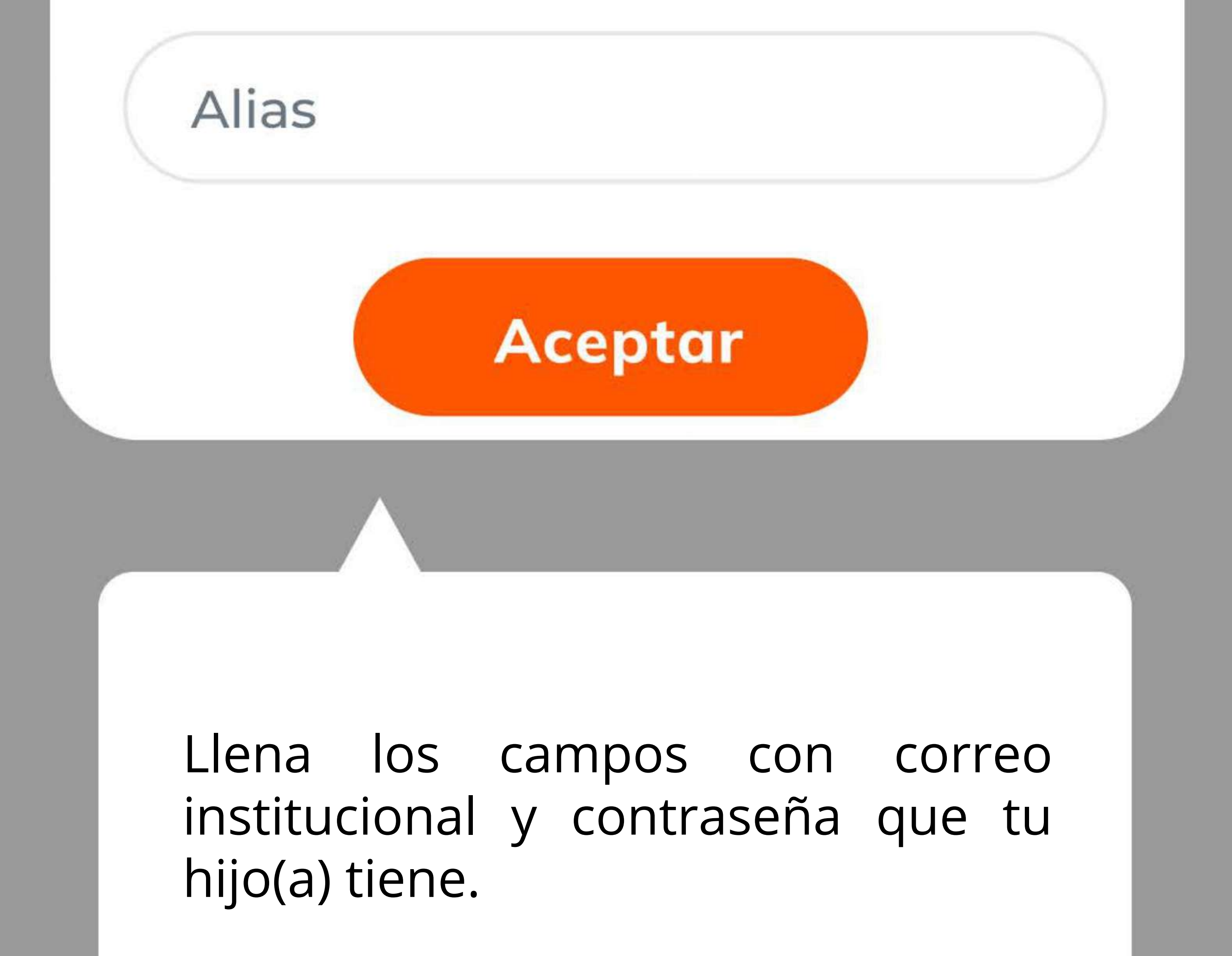

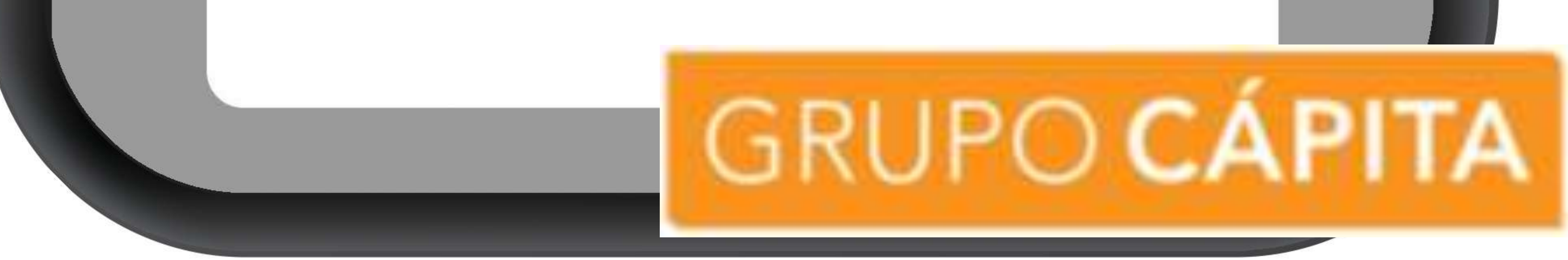

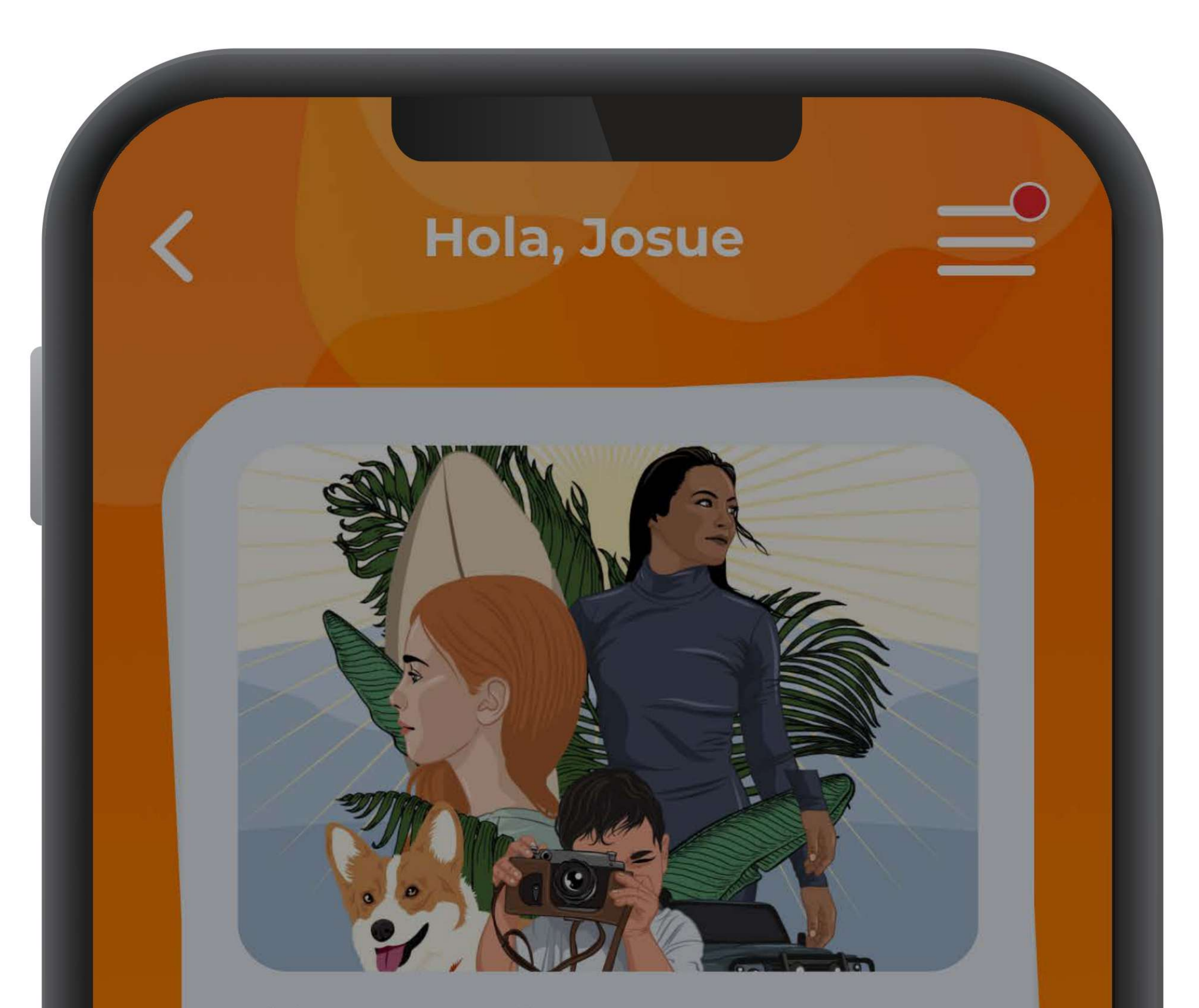

Los estudiantes disfrutarán con las nuevas historias y retos que hemos creado para ellos.

> Presiona aquí para editar o eliminar el perfil de tu hijo(a).

Hij

## usuario2022

María Actividad reciente: 28/06/22

2 Ver perfil

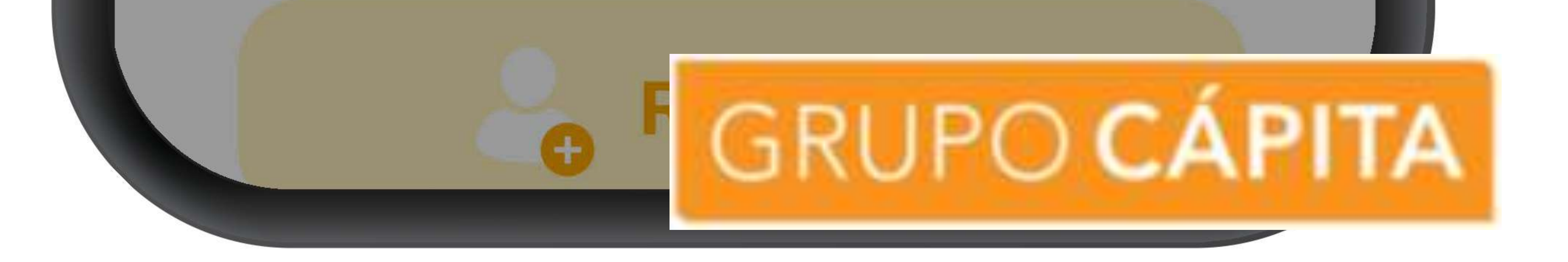

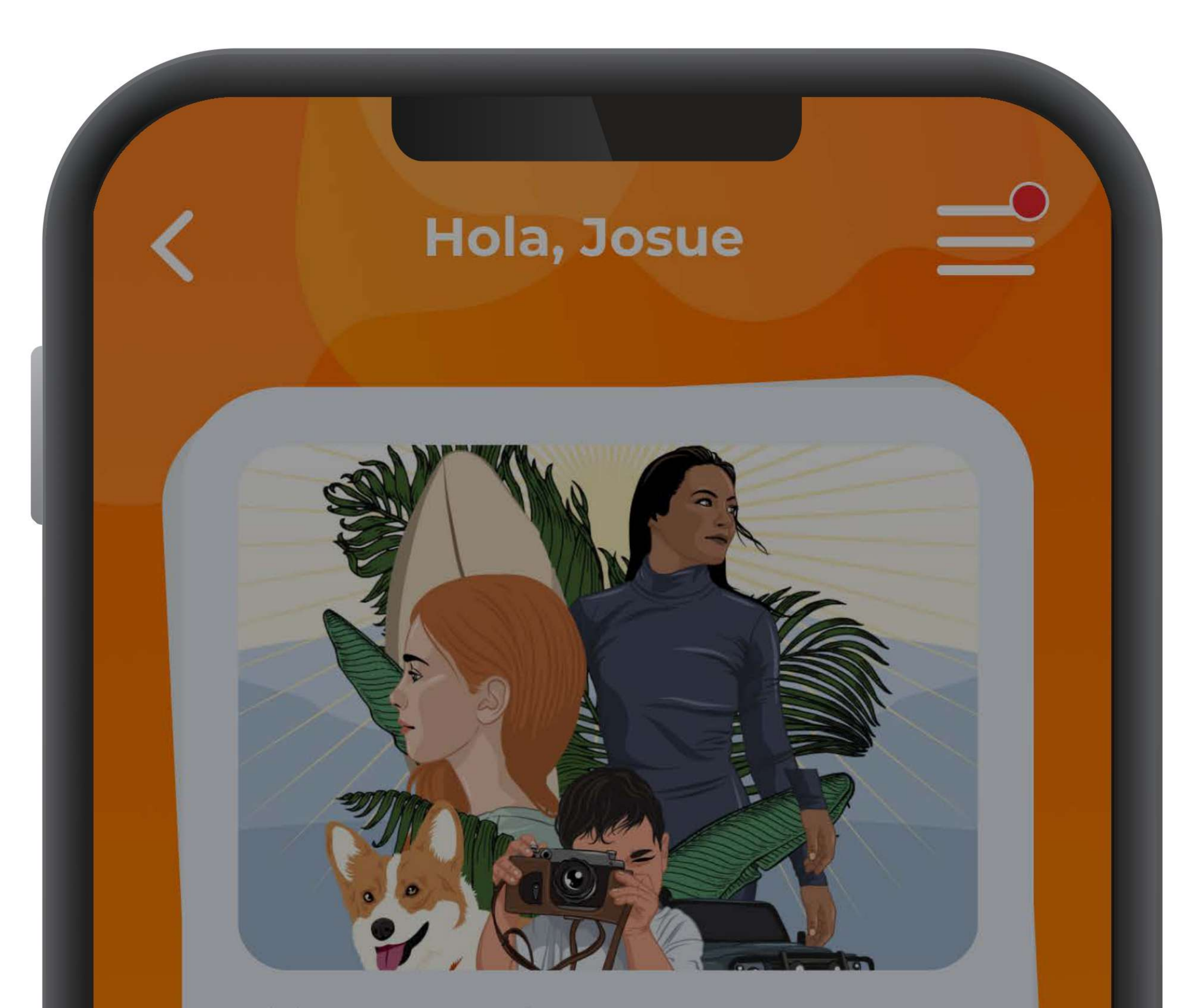

Los estudiantes disfrutarán con las nuevas historias y retos que hemos creado para ellos.

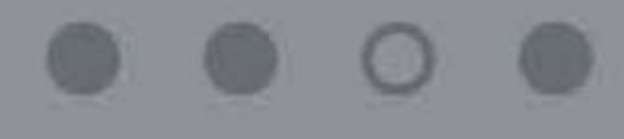

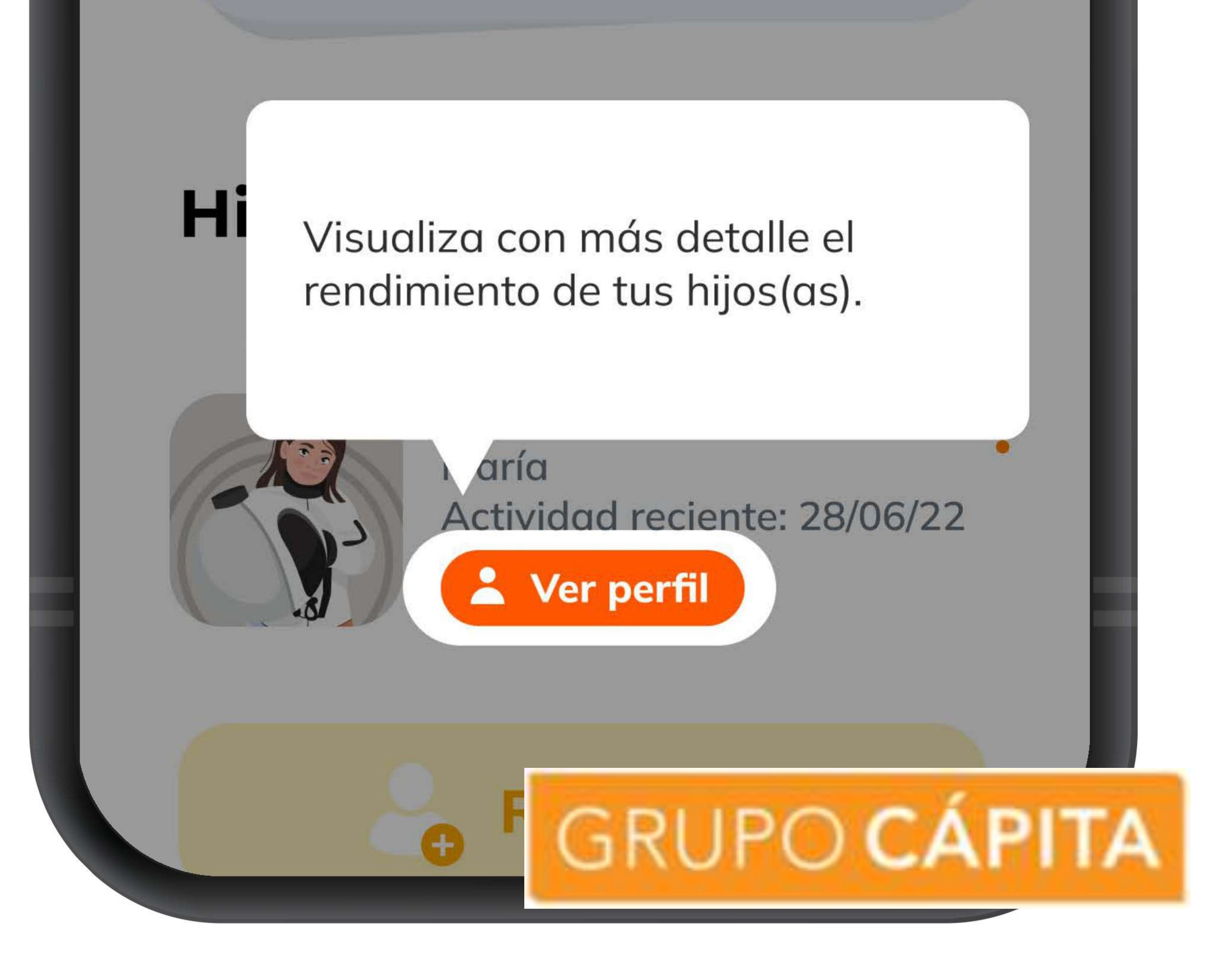

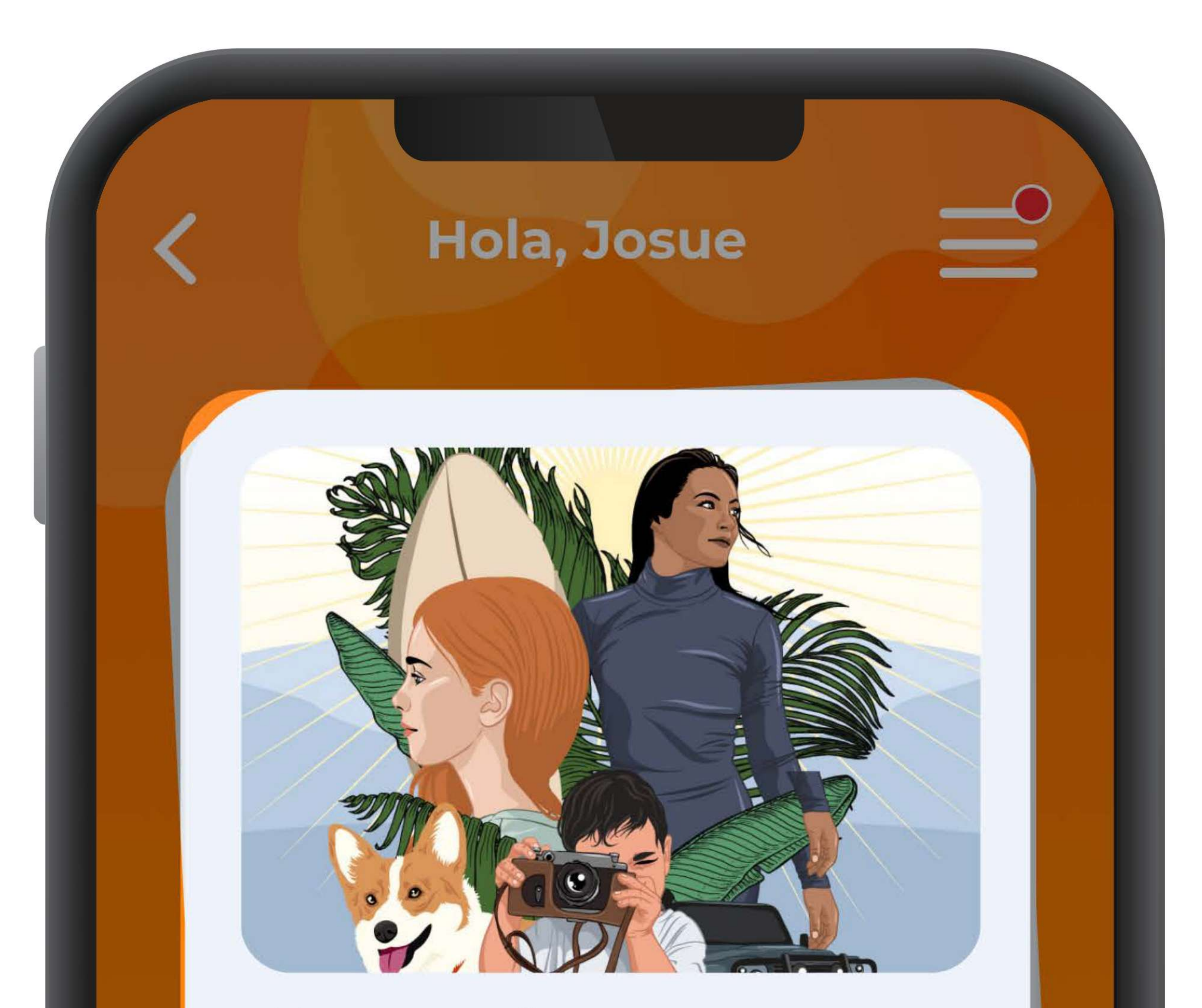

Los estudiantes disfrutarán con las nuevas historias y retos que hemos creado para ellos.

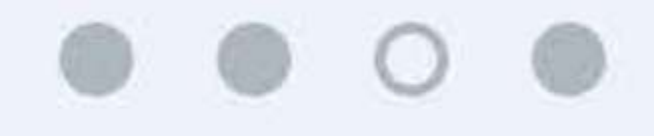

### **Hijos** En la página de inicio consulta nuestro banner de noticias

Registrar

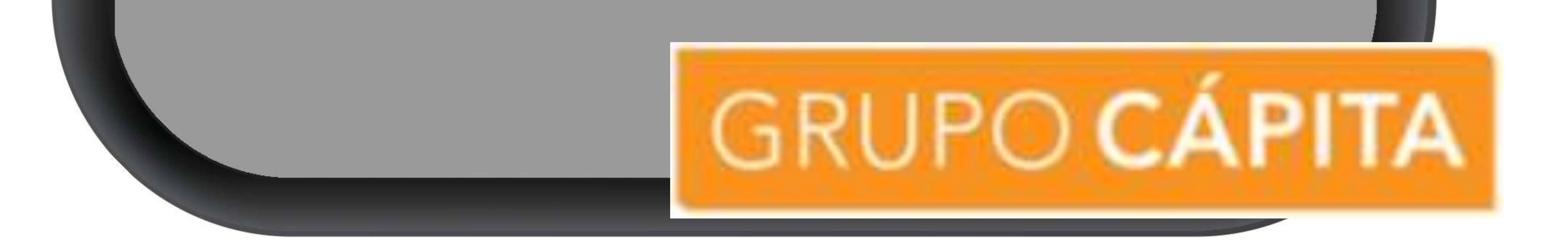

# PROGRENTIS.com

Del conocimiento a las destrezas

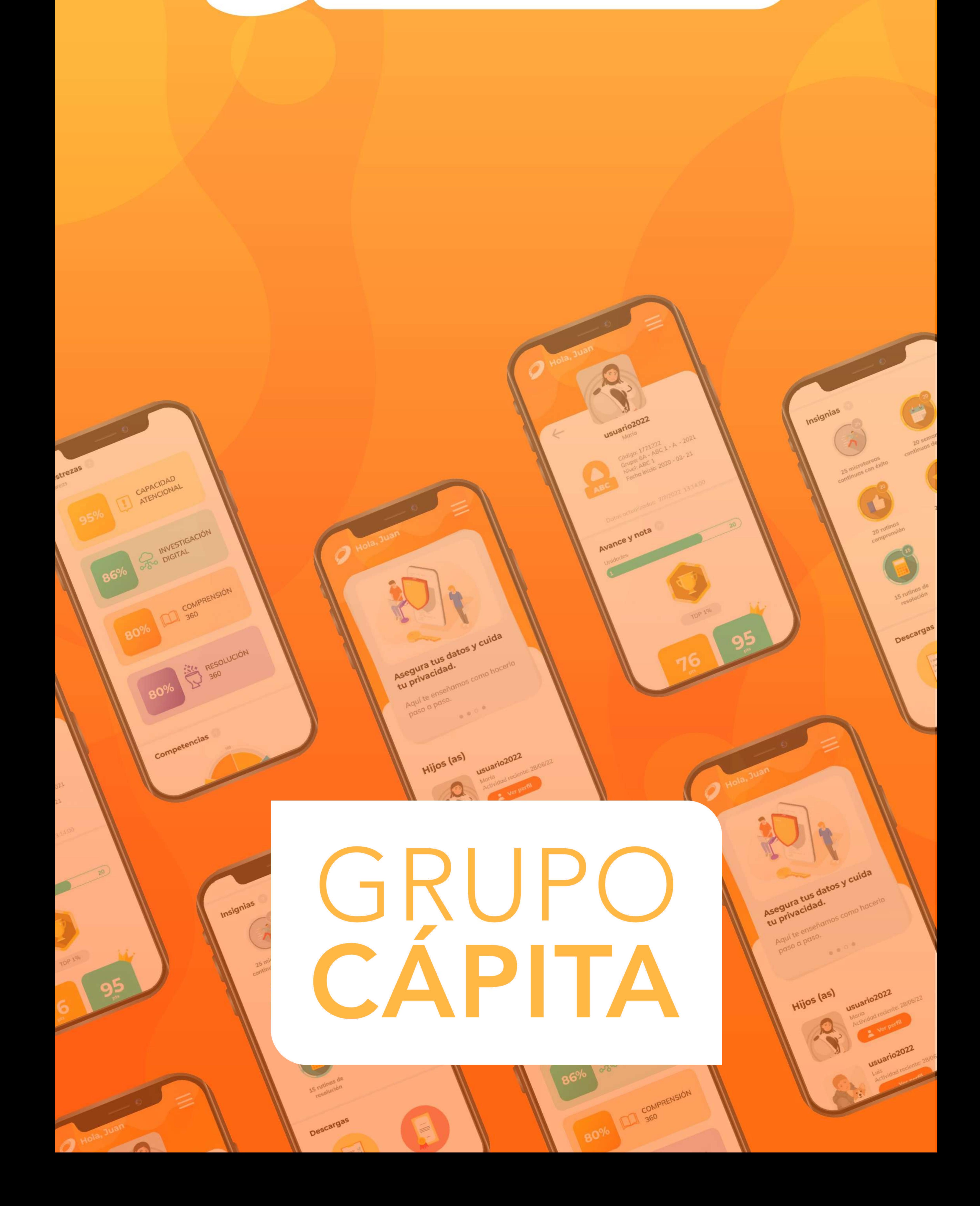